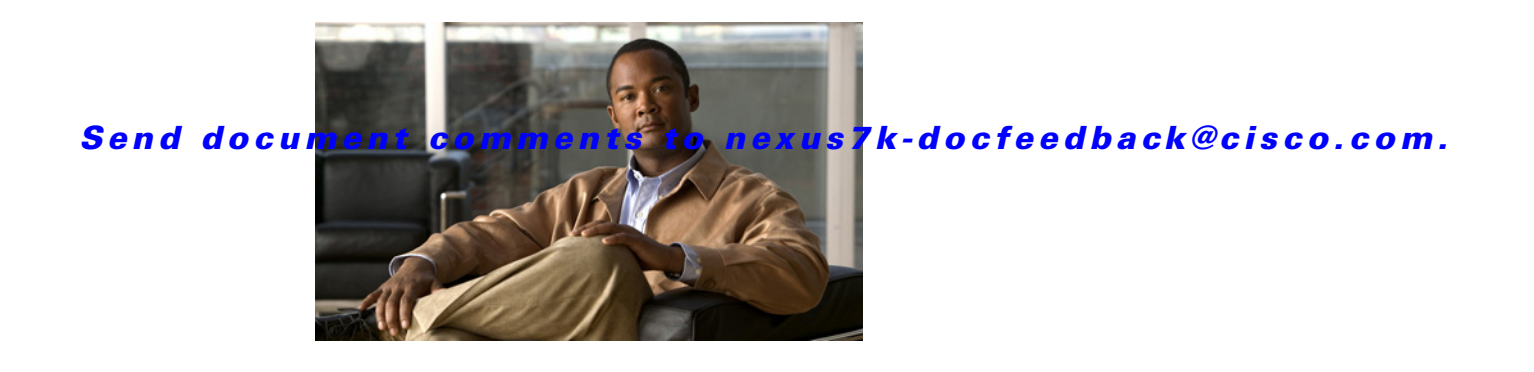

# **D Commands**

This chapter describes the Cisco NX-OS Multiprotocol Label Switching commands that begin with D.

# **destination**

To configure the destination for the tunnel-te interface, use the **destination** command. To restore the system to its default condition, use the **no** form of this command.

**destination** *ip-address*

**no destination** 

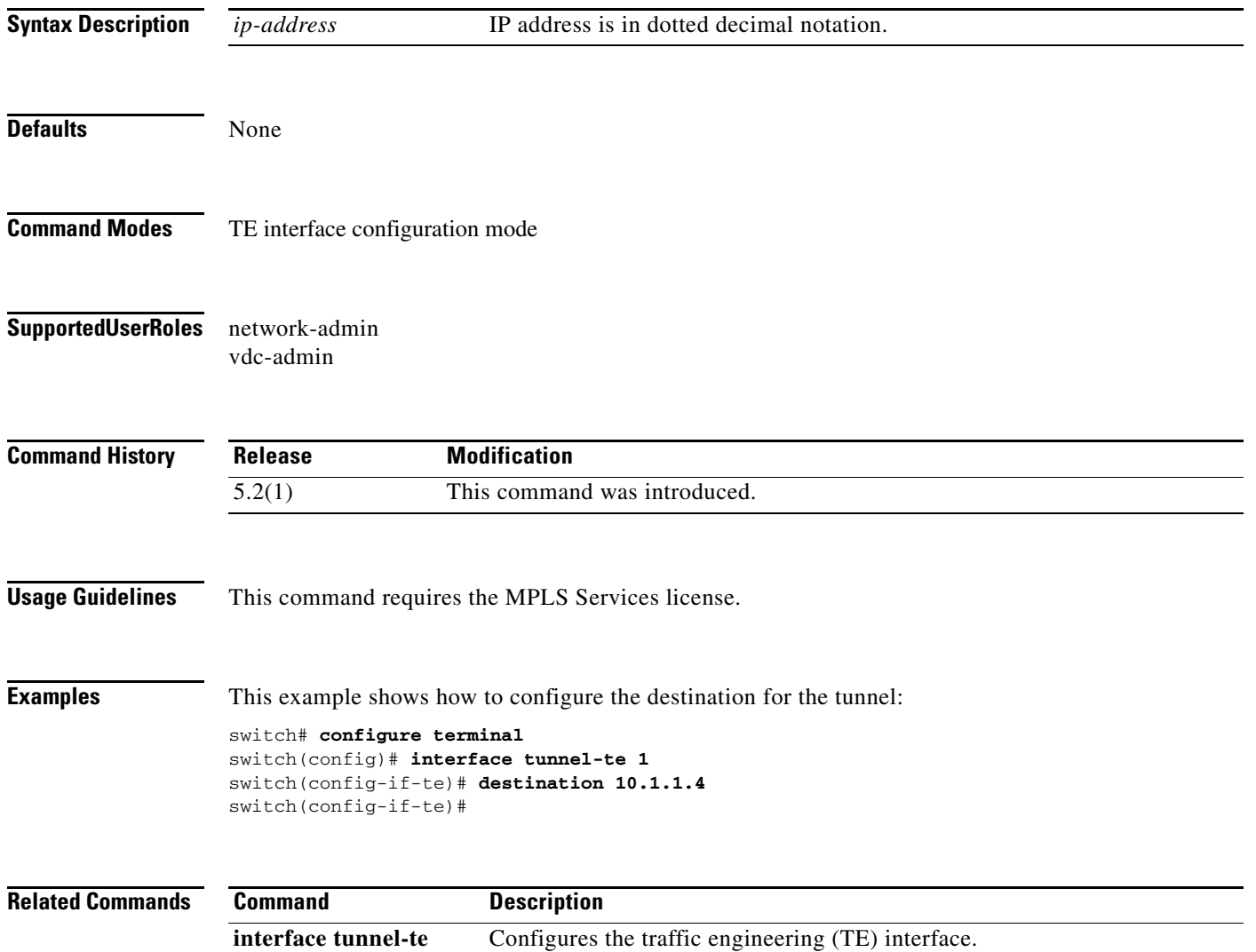

## **discovery hello**

To configure the hold time or interval for directly connected neighbors, use the **discovery hello** command. To return to the default setting, use the **no** form of this command.

**discovery hello** {**holdtime** *seconds* **| interval** *seconds*}

**no discovery hello** {**holdime | interval**}

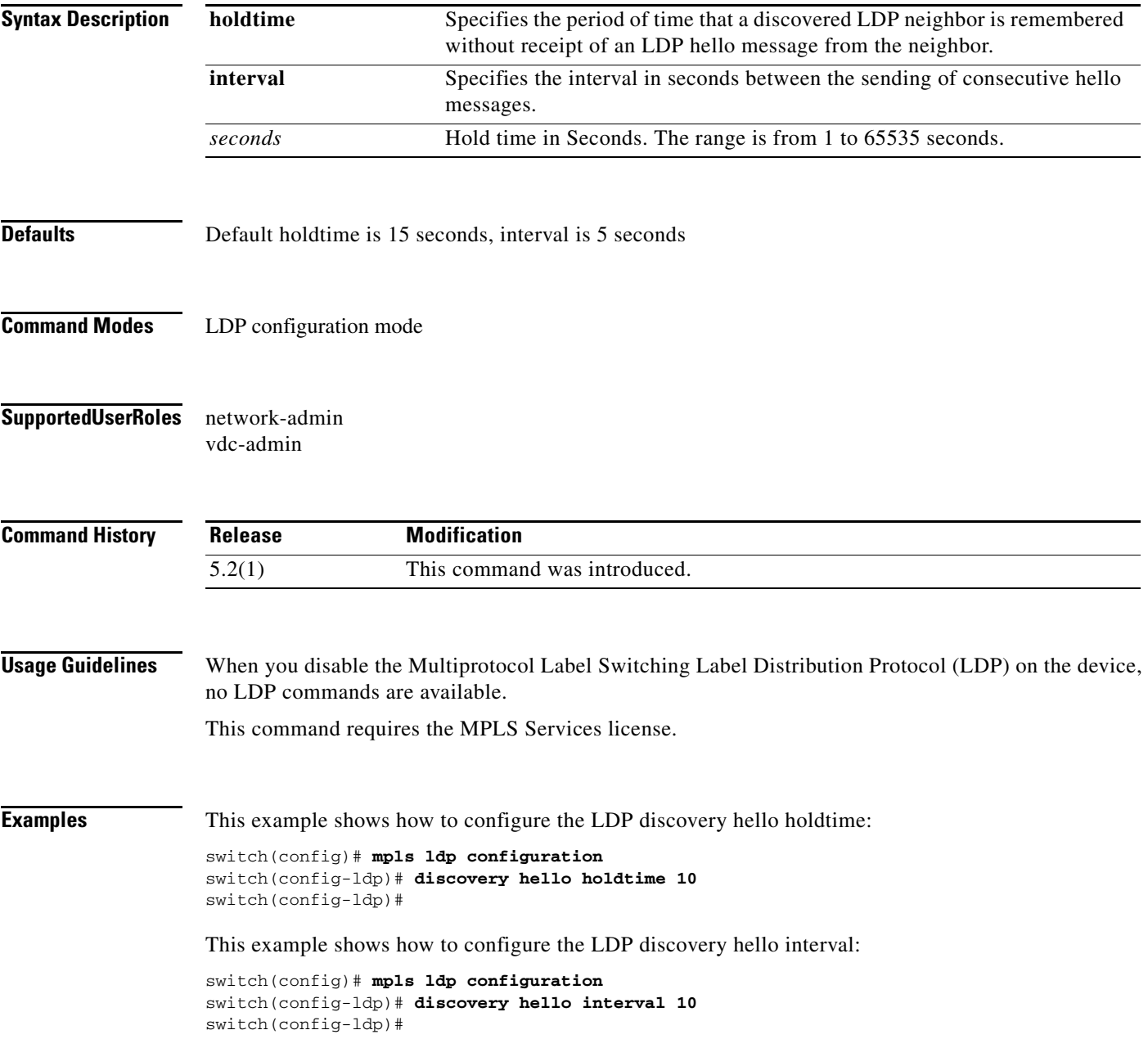

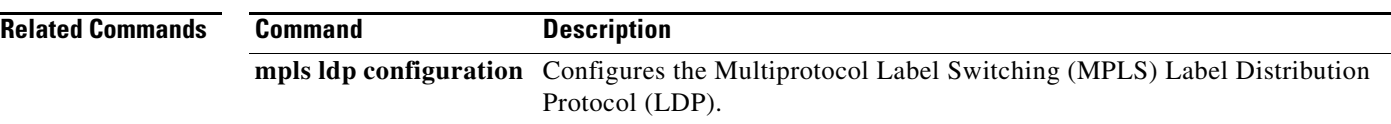

### **discovery targeted-hello**

To configure the router to respond to requests for targeted-hello messages from all neighbors or from neighbors specified by the optional prefix list or configure the hold time or interval for neighbors that are not directly connected, use the **discovery targeted-hello** command. To return to the default setting, use the **no** form of this command.

**discovery targeted-hello** {**acccept** [**from** *prefix-list*] **| holdtime** *seconds* **| interval** *seconds*}

**no discovery targeted-hello** {**acccept** [**from** *prefix-list*] **| holdtime** *seconds* **| interval** *seconds*}

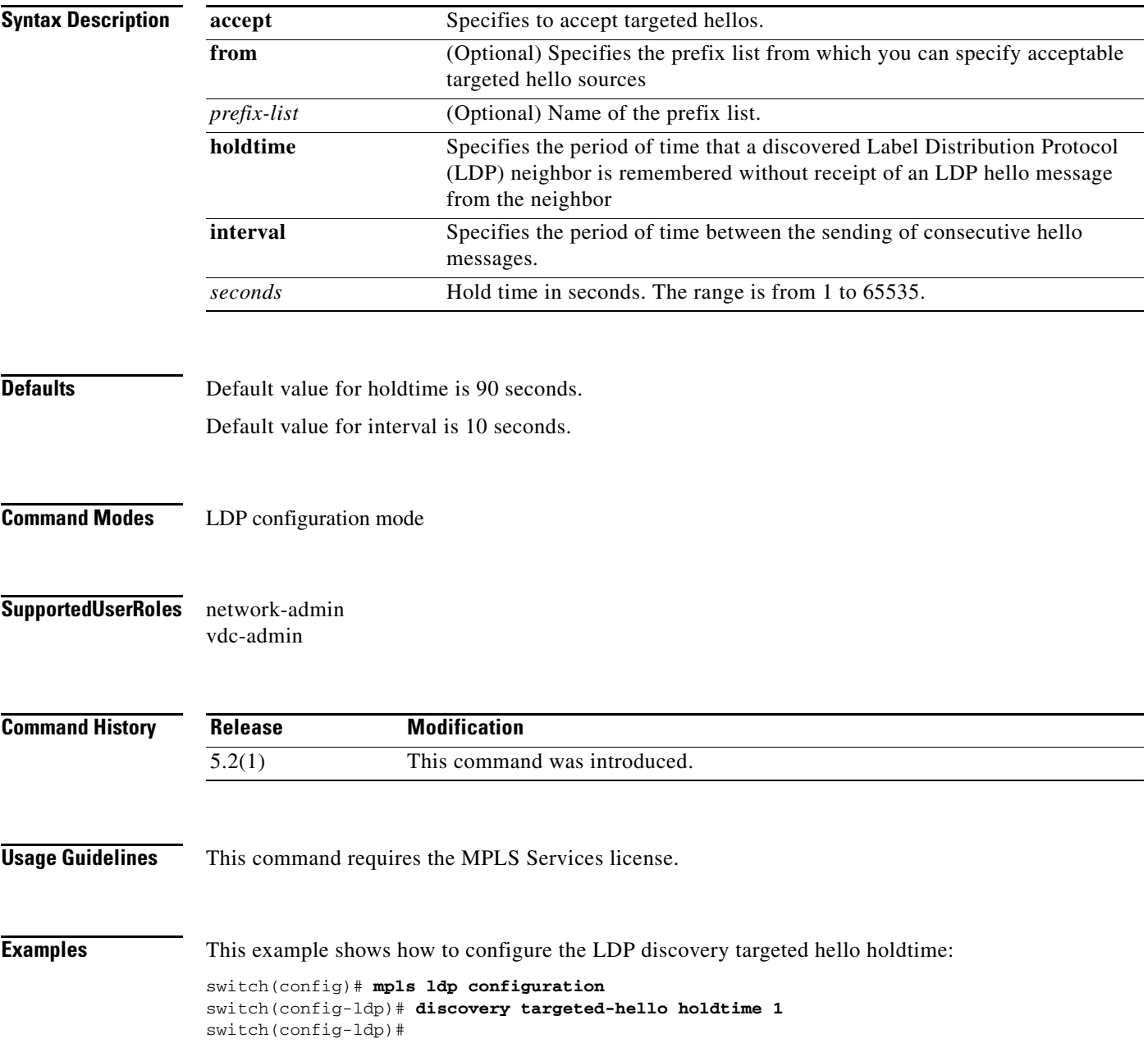

This example shows how to configure the LDP discovery targeted hello interval:

```
switch(config)# mpls ldp configuration
switch(config-ldp)# discovery targeted-hello interval 1
switch(config-ldp)#
```
**Related Commands Command Description mpls ldp configuration** Configures the Multiprotocol Label Switching (MPLS) Label Distribution Protocol (LDP).